## **DMA Information for Parents/Guardians**

This guide is written for parents of students who have their Personal Learning Devices (PLDs) enrolled into the Device Management Application (DMA) program under the Ministry of Education (MOE).

It describes the functions that you, as a parent, have access to. The following are the three options presented to parents:

## **Default Option**

This is the selected option, if you do not request for either Option A or B. This option presents you with a dashboard from which you can view your child's/ward's browsing activity.

## **Option A**

If you wish to have more flexibility with the device, you can opt for Option A. This option allows you to install applications of choice and to customise your child's/ward's device sleep timing, while retaining the web filtering function to protect your child/ward from unsafe contents.

## **Option B**

If you wish to have total control of the device after school hours, you can opt for Option B. In addition to having the ability to install applications of choice, all activities on the device are not logged.

It is important to note that by not logging activities, there is no content filtering in place to protect your child from unsafe web content. There is also no sleep hour restriction on the device, which means that your child/ward will be able to use the device at any time.

### **Summary of Parent Options Features**

Your child/ward will be provided with different accounts to access his/her PLD based on theAfter-School DMA Parent Options chosen.

# **Parents who have selected Option A or B will need to set up a Parent Admin Password toperform administrative tasks (e.g. installation of apps) after school hours.**

Table 1 provides information on the accounts available for the different options chosen, andwhen each account should be used:

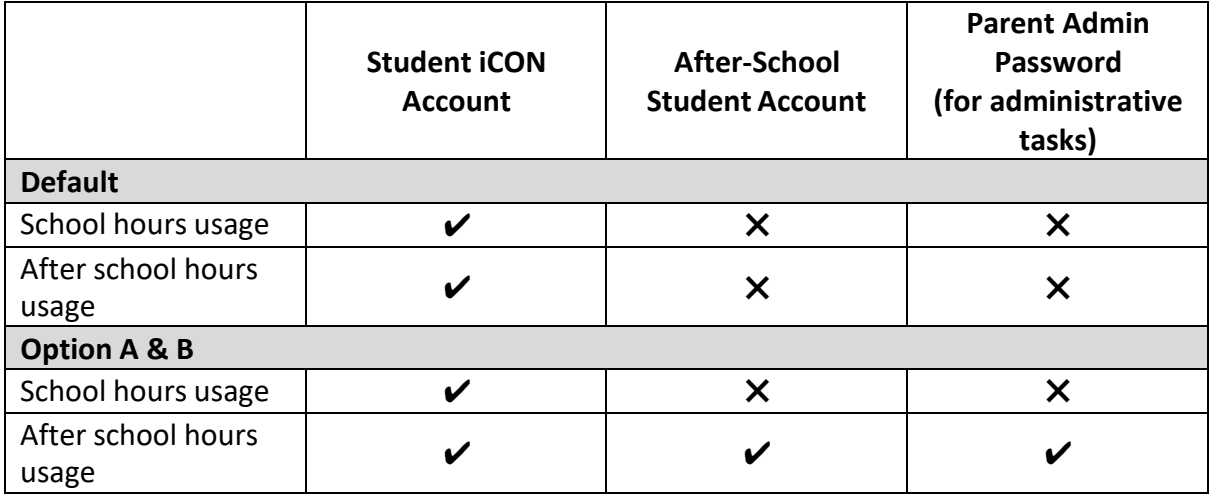

Table 1

Table 2 provides information on the Parent Options features that are available after schoolhours:

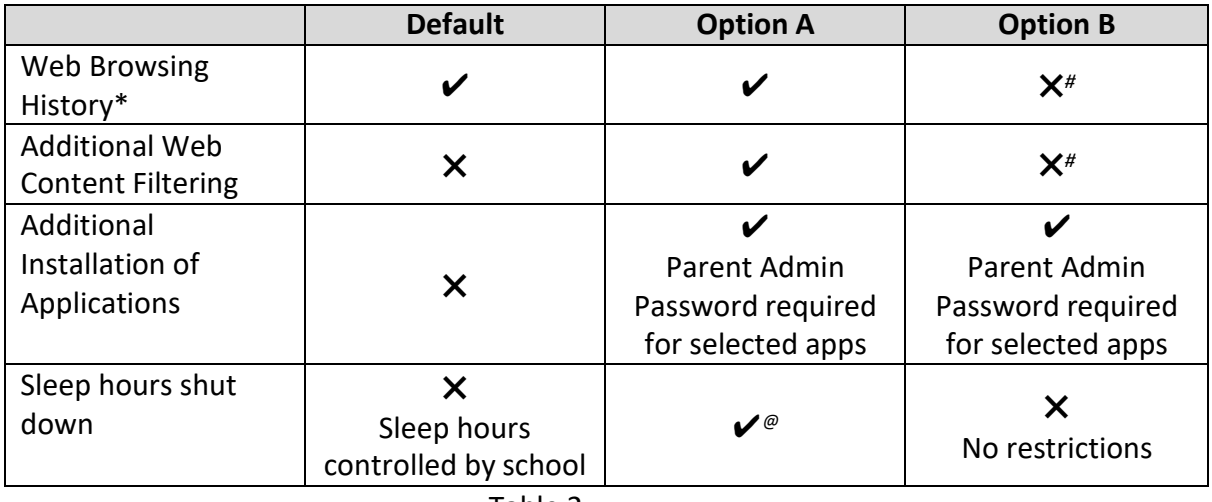

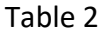

*\* Browsing history and Web content filtering is in place through the use of Google Chrome Browser.*

*# Parents on Option B will need to use non-Chrome browsers to disable web browsing* 

*history trackingand web content filtering.*

*@ Parents may request to change sleep hours through the School's DMA Administrator.*